## **HOW TO CREATE A FIXED ASSET IN FAMIS-SCREENS 360, 361 AND 362**

This must be done to complete receiving. All equipment that meets the capitalization thresholds or is among the list of controlled items need to be inventoried. FAMIS knows when to prompt this by the object code used. The<br>

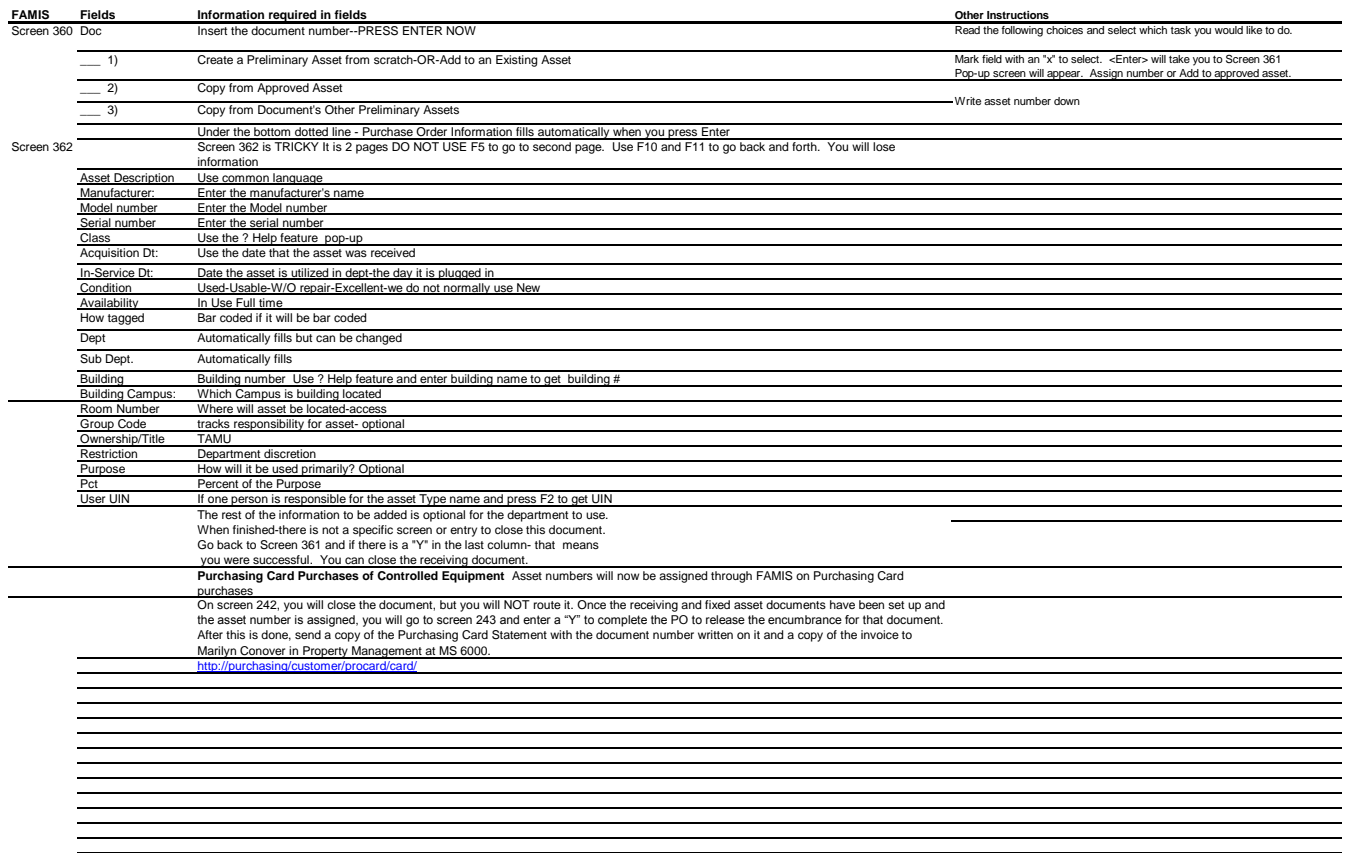